## **SAT and PSAT 10 Accommodations & English Learner Supports Q&A Webinar**

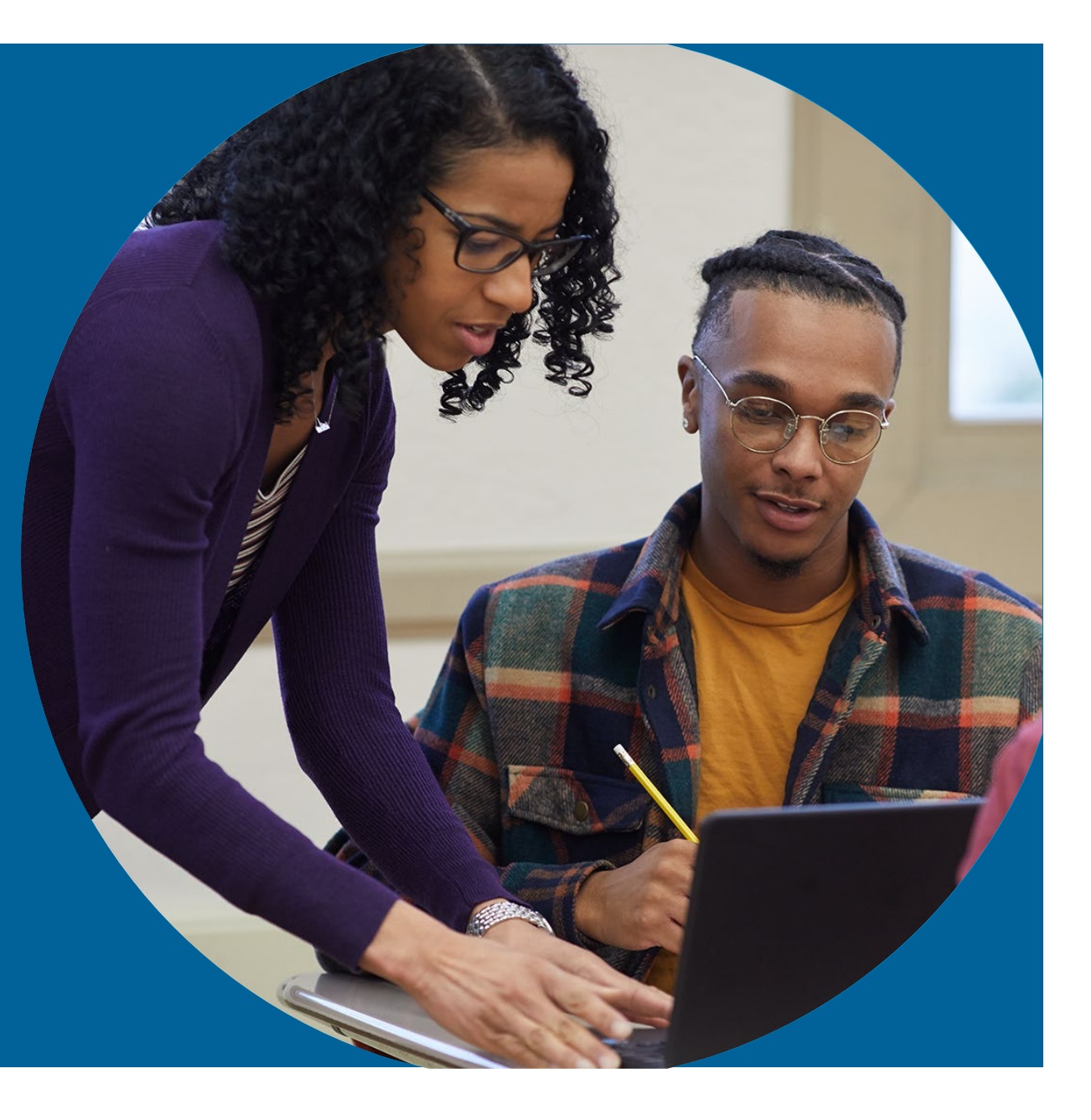

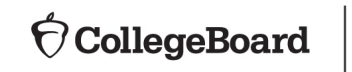

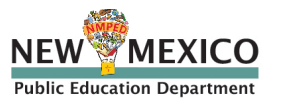

January 2020

## **Goals**

The purpose of today's webinar is to provide a few key reminders about accommodations for SAT and PSAT 10 and more importantly to answer questions about the process.

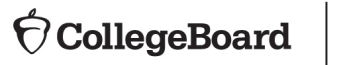

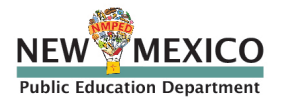

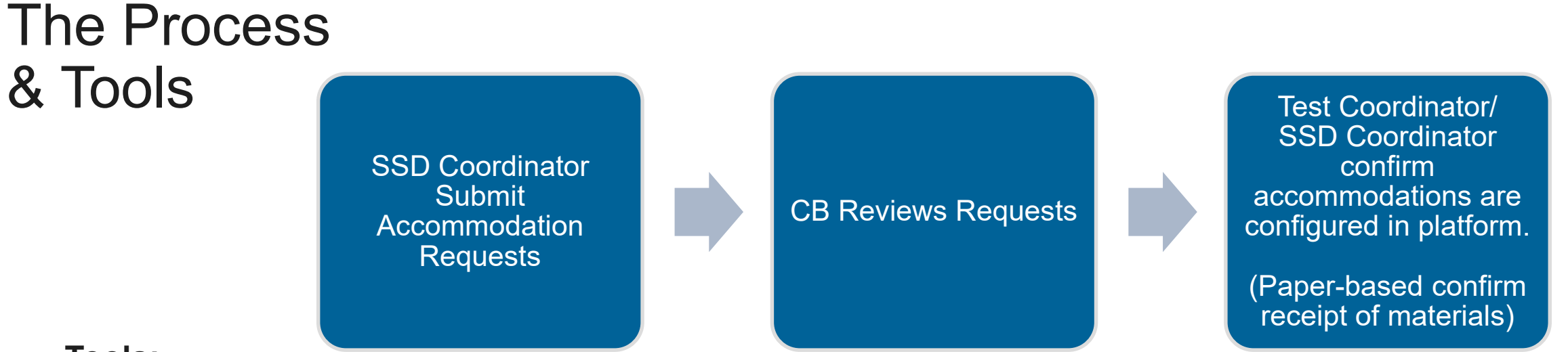

#### **Tools:**

#### • **SSD Online:**

The system for requesting accommodations. College Board will use this system to determine which materials are needed for students.

### • **Non-Standard Administration Report (NAR):**

The NAR will provide a list of students approved for accommodations and provide which accommodations have been approved for testing, which materials are needed, and when students will test.

#### • **Eligibility Roster:**

A listing of all students at your school (Attending Institution - AI) with accommodations.

### • **TIDE:**

The computer-based testing platform. Test coordinators will configure test settings in TIDE with the appropriate accessibility features for individual students testing with accommodations.

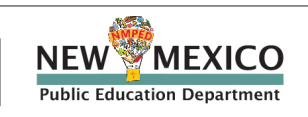

Accommodations submitted in SSD **Online** 

- The College Board Services with Students for Disabilities (SSD) is committed to making sure that students with disabilities can take the exams with the accommodations they need and will consider all requests.
- All requests will be entered in the College Board's SSD Online system. There are three types:
	- **1. College Board Accommodations**: Students with College Board approved accommodations will receive college/scholarship reportable scores. Once approved for accommodations, with limited exceptions, a student remains approved for all College Board tests.
	- **2. EL 50% Extended Time Support:** Eligible EL students can receive 50% extended time for college/scholarship reportable scores when requested in advance. These requests must be submitted for each state administration.
	- **3. State Allowed Accommodations (SAA):** State-allowed accommodations (SAAs) are specific accommodations defined by the state. The SAA's available align to the College Board accommodation types and must be documented in a student's IEP or 504 plan. SAAs will result in scores for the student, but scores received are **NOT reportable to colleges or scholarship programs**

EL Supports Not Entered in SSD Online

**Use of an approved word-to-word bilingual glossary:**

- List includes approximately 100 glossaries for spring 2020.
- Use of glossary does NOT require an approval by College Board. **Use of translated test directions:**
- Translated test directions will be available in PDF format for each assessment. Schools must print the directions for students, no printed test directions will come with test materials.
- Directions will be available in Albanian, Arabic, Bengali, Chinese (Mandarin), French, Gujarati, Haitian Creole, Hindi, Polish, Portuguese, Russian, Spanish, Urdu, and Vietnamese. The College Board will also support "on the fly" translations of directions by district-approved translators.
- Use of translated test directions does NOT require an approval by College Board.
- Translations will be available to print in February.

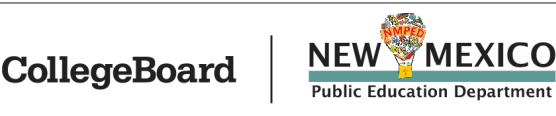

## Request Accommodations

#### **Accommodations Request Windows**

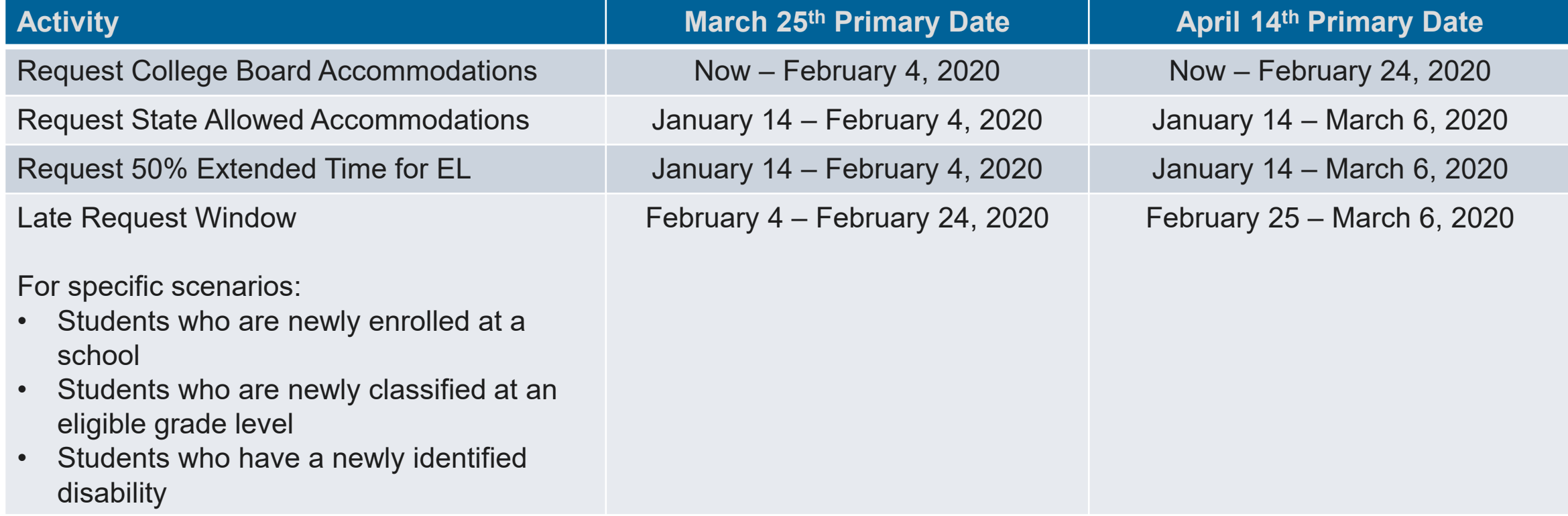

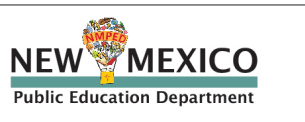

What should already be completed?

- SSD Coordinator(s) are identified.
- SSD Coordinator(s) have access to SSD Online
	- Complete the SSD Coordinator Form, found at [www.collegeboard.org/ssd](http://www.collegeboard.org/ssd)
- Students who will be testing with accommodations have been identified.
- SSD Coordinator completed a review of students already in the system and have confirmed
	- •The accommodations approved match the student's current identified IEP/504 accommodation needs.
	- •The student information name, birth date, and graduation date are correct.
	- The student is receiving the testing accommodation on school and district assessments
- Accommodations for new students or students who need accommodations have begun.

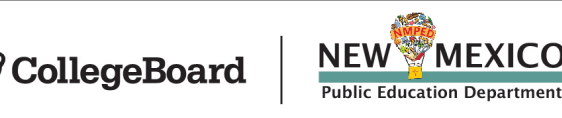

What should SSD Coordinators be doing now?

• Entering accommodations requests for students with disabilities • Entering state allowed accommodations, if applicable • Entering EL requests for 50% extended time

#### **Resources**

- **- PED Accommodations Matrix**
- **- PED State Allowed Accommodations Matrix**
- **- PED Guidance for English Learners**
- **- [Digital Testing Accommodations Reference](https://digitaltesting.collegeboard.org/accommodations)**
- **- Testing Manuals will be posted on PED website when available.**

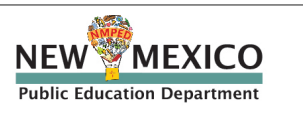

# **Questions**

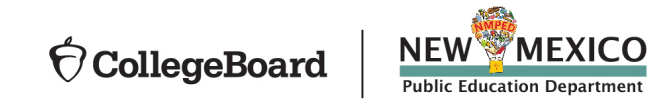

## Thank You

- College Board SWRO Contact: Joshua Romberg [jromberg@collegeboard.org](mailto:jromberg@collegeboard.org) 512.721.1845
- College Board SWRO Contact: Kimberly Bostwick kbostwick@collegeboard.org 575.749.4969
- College Board Implementation Contact: Eddie Pawlawski [cpawlawski@collegeboard.org](mailto:cpawlawski@collegeboard.org) 615.970.8132
- College Board New Mexico Email: [NMSAT@collegeboard.org](mailto:NMSAT@collegeboard.org)

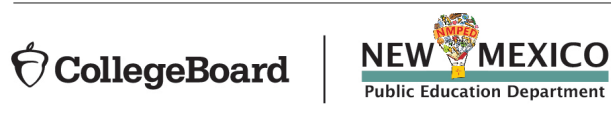

• PED Contacts for SAT Administration:

Lynn Vásquez (Policy Guidance) [Lynn.Vasquez@state.nm.us](mailto:Lynn.Vasquez@state.nm.us) 505.469.8967

Melissa Hernandez (Policy Guidance) [Melissa.Hernandez2@state.nm.us](mailto:Melissa.Hernandez2@state.nm.us) 505.819.9621

Karen Greer (SAT Accommodations) [Karen.Greer@state.nm.us](mailto:Karen.Greer@state.nm.us) 505.570.7392